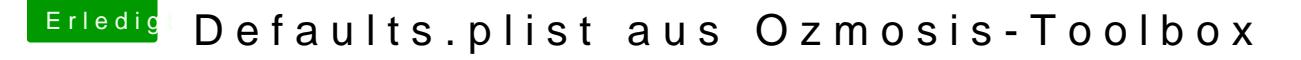

Beitrag von kuckkuck vom 31. Januar 2017, 21:24

[Zitat von DerA](http://www.hackintosh-forum.de/index.php/Thread/30626-Defaults-plist-aus-Ozmosis-Toolbox/?postID=294157#post294157)mino

csr-active-config w%00%00%00

...ist soweit ich weiß nicht komplett deaktiviert... Ist deine defaults.plist passend und mit individuellen Werten? 67000000 müsste eige deaktivierung sein. Das Ergebnis im Terminal wäre dann aber csr-active-co Wird denn deine defaults nun eingelesen oder nicht?